**WebcamEffects Crack Download**

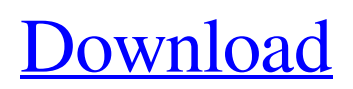

### **WebcamEffects Crack**

Video, photo, tablet, phone: How you can connect the other device to the computer with the help of a webcam cable. Depending on the operating system you can choose from a driver for the webcam, which is already built-in in the operating system, but may not always be compatible with the required features. View all PC webcams whether they are built in, plugged in or connected over USB. Whether the webcam is compatible with the operating system and drivers. Find and download the latest drivers online. Use the webcam. Pick up a webcam. Disconnect a webcam. Watch live feed. Take a snapshot. Change settings. Webcams attached to monitors. Webcams attached to keyboards. Check out the webcams. Popular webcam models. Features. Specifications. Capabilities. Perform basic webcams and capture webcams. Latest from Our Blog With nearly 90 million users, WhatsApp has become the most popular messaging service in the world. It's safe and easy to use, with no fees to send text, photo, voice, video, or document messages. WhatsApp is available for free for iPhone, Android, Blackberry, or Windows Phone. With the introduction of iOS 12, WhatsApp joined the party of messaging apps that will let you take advantage of the new Do Not Disturb feature. Read More TCP/IP stands for transmission control protocol/internet protocol, and it's a basic technology that's used to send data from one device to another through a network. So, you can use the term "TCP/IP" to describe network communication on any level. TCP/IP is what's used to send data over the Internet. The most common way to connect to the Internet is through TCP/IP. Although, you don't need to be connected to the Internet to use some of the other functions of TCP/IP. Read More Many people know that a normal socket is a very important part of TCP/IP. But most people don't know how to create a socket. A socket is a programming part of TCP/IP that connects an end-user to your application. In other words, a socket is like your home's front door. When you open the socket, it allows data to be sent from your application, your computer, and the rest of the world. Read MoreTECHNOLOGY: Three-dimensional printing and injection molding

## **WebcamEffects**

Capture yourself using the connected webcam and apply the numerous filters to personalize the image. Features: \* Capture yourself using the connected webcam \* Applied fun filters: rotating, replacing, modifying, inverting, removing, distortion, framing \* Apply masks (animation, bathroom, bubbles, dynamic swirl, shadow) \* Add glasses, hats, wigs, wands \* Apply dynamic objects (people, glasses, wigs) \* Insert dates, time, custom written text \* Insert text, images and video clips on webcam \* Take a snapshot in seconds and enable the security feature \* Invert the image \* Adjust the brightness, contrast, hue, saturation and gamma \* Apply real-time effects (zoom, focus, motion) \* Enable full screen, 50% of the screen or a custom resolution \* Allow/disable the preview of the webcam \* Allow/disable the sound of the webcam \* Enable/disable the auto-capture function \* Enable/disable the motion detection \* Enable/disable the snapshot of the security feature \* Enable/disable the broadcast of the webcam \* Enable/disable the recording of the webcam \* Enable/disable the recording of the audio \* Enable/disable the microphone \* Enable/disable the display of the webcam \* Enable/disable the display of the desktop \* Enable/disable the display of the notification area \* Enable/disable the display of the clock \* Enable/disable the display of taskbar and menu bar \* Enable/disable the live preview \* Enable/disable the collision detection \* Enable/disable the partial display \* Enable/disable the license key check \* Enable/disable the screen saver \* Enable/disable the screensaver \* Enable/disable the screensaver \* Enable/disable the wallpaper \* Enable/disable the wallpapers \* Enable/disable the wallpaper setting \* Enable/disable the mouse setting \* Enable/disable the mouse cursor \* Enable/disable the mouse speed \* Enable/disable the mouse speed \* Enable/disable the clipboard \* Enable/disable the clipboard \* Enable/disable the USB support \* Enable/disable the USB power monitor \* Enable/disable the USB autosuspend \* Enable/disable the USB autosuspend \* Enable/disable the USB charging \* Enable/disable the USB charging \* Enable/disable the startup sound \* Enable/disable the startup sound \* Enable 09e8f5149f

### **WebcamEffects Crack X64**

# Subtitle: Auto adjust your game's color to take away the flaw from the monitor. # Input: Gamepad: 0 # Input: Webcam: 1 # Input: Camera: 2 # Output: PC: 1080p # Output: Screen: - # Output: External: - # Output: Mac: - # Output: Mobile: - # Output: Custom Screen: # Output: Stream: Set your stream quality by the number of pixels. # Output: HTTP/2: - # Output: Custom Stream: # Output: Stream URL: (coming soon) # Output: Webcam: - # Output: Cam: - # Output: Video: - # Output: Audio: - # Output: Audio Track: - # Output: Broadcaster: - # Output: Language: - # Output: Show download progress: - # Output: Show password: - # Output: Show login form: - # Output: Remote #: - # Output: Resolution: - # Output: Recording video: - # Output: Recorded: - # Output: Flash: - # Output: Streaming Audio: - # Output: Sending Audio: - # Output: Stream security: - # Output: Simple streaming: - # Output: Closed caption: - # Output: Advanced streaming: - # Output: Unsupported Video: - # Output: Frame by frame: - # Output: Static objects: - # Output: Velocity vector: - # Output: Objects by size: - # Output: Objects by color: - # Output: Duration: - # Output: Objects 2D: - # Output: Blocks: - # Output: 3D Objects: - # Output: Subtitles: - # Output: Background: - # Output: Background by size: - # Output: Background by color: - # Output: Background transparency: - # Output: Remoting: - # Output: Chat ID: - # Output: Cam Fade In: - # Output: Cam Fade Out: - # Output: 4D Objects: - # Output: 5D Objects: - # Output: Rotate: -

#### **What's New In?**

How much would you pay to have your Facebook profile created for you? You've likely been dreaming about this for a while, but most websites typically charge about \$400 or more to create a basic page. In comparison, one of our made-to-order Professional accounts on Facebook can be created and set up in just 4 minutes or less, starting at just \$149.99. Get started today! And if you want to customize your Professional-level pages, just contact us. Have you heard about Facebook Pages? They are not new, but they are one of the most popular ways to share information, build a social media presence, and get your business noticed. Pages are also much more powerful than a personal profile and can display a wide range of information, such as: Logos Photos and Videos News and Updates Facebook "likes" Promotional activities How do you build a Facebook page? It really is that simple! You can either build a new page or edit the one you already have. In this guide, we'll go over the basics of building a new Facebook page, and then we'll show you how to complete the customization process by adding logos, photos, and videos, as well as build a Facebook newsfeed and Facebook "like" tab! Step 1: Begin a Facebook Page You can access the Facebook Page Creation tool directly from the Facebook home page. You'll need to click "Create a Page" or "Create a business Page", depending on whether you're building a personal or business page. This option will take you to a special "create a page" page where you can enter a name for your page, your site's category and subcategory. You can use the provided standard or custom URL's, and then you can upload a picture, select a Facebook profile that looks like you to serve as a "Page Owner", and add some basic information about your page. Step 2: Log in to Facebook You'll need to log into your Facebook account to complete the process of building a Facebook page. If you don't have an existing Facebook account, you'll need to create one first. Once you've logged into your Facebook account, click "Create a Page" or "Create a Business Page" to proceed. If

# **System Requirements For WebcamEffects:**

4GB+ RAM Windows 7, Windows 8, Windows 8.1 or Windows 10 1GHz Processor or faster 256MB VRAM 6GB or more HDD space 20GB or more of free disk space DirectX9, DirectX 11 and latest GPU drivers 1080P Full HD Video display Supports dual-link DVI and DisplayPort DirectX 12 Game You must own a signed copy of Natural Selection 2 prior to the Windows XP compatible release. You will not be able to play

Related links:

<https://www.cooks.am/wp-content/uploads/2022/06/leaokaff.pdf> <http://sourceofhealth.net/2022/06/08/video-joiner-expert-crack-activator-download-win-mac/> <https://www.plori-sifnos.gr/wp-content/uploads/2022/06/ultrwhit.pdf> <https://www.mypolithink.com/advert/swissql-oracle-to-db2-migration-tool-keygen-for-lifetime-mac-win/> [https://pascanastudio.com/wp-content/uploads/2022/06/Toast\\_for\\_Chrome.pdf](https://pascanastudio.com/wp-content/uploads/2022/06/Toast_for_Chrome.pdf) <https://thebetelleafco.com/wp-content/uploads/2022/06/jamwill.pdf> <http://steamworksedmonton.com/little-painter-crack-registration-code-free-for-windows-latest-2022/> [http://studentloanreliefllc.com/wp-content/uploads/2022/06/file2folder\\_GUI.pdf](http://studentloanreliefllc.com/wp-content/uploads/2022/06/file2folder_GUI.pdf) <https://recreovirales.com/easyreader-6-0-3-crack-free-download/> <https://woodplatform.com/wp-content/uploads/2022/06/zoljud.pdf> <https://pzn.by/?p=14923> <https://endersfamilyblog.com/portable-pdftk-builder-3-10-0-crack-with-serial-key-mac-win/> <http://demoforextrading.com/?p=5854> <https://www.rentbd.net/servconf-download-win-mac/> [https://speedhappens.com/wp-content/uploads/2022/06/ANIXIS\\_Password\\_Reset.pdf](https://speedhappens.com/wp-content/uploads/2022/06/ANIXIS_Password_Reset.pdf) [https://csermooc78next.blog/wp-content/uploads/2022/06/shadows\\_latest.pdf](https://csermooc78next.blog/wp-content/uploads/2022/06/shadows_latest.pdf) [https://vinculaholdings.com/wp-content/uploads/2022/06/Doxygen\\_\\_Product\\_Key\\_MacWin\\_April2022.pdf](https://vinculaholdings.com/wp-content/uploads/2022/06/Doxygen__Product_Key_MacWin_April2022.pdf) https://fastmarbles.com/wp-content/uploads/2022/06/VSAid\_Crack\_.pdf <https://fasbest.com/wp-content/uploads/2022/06/FIRload.pdf>

<https://fortymillionandatool.com/?p=3818>